### **Introduction**

Round isthe most efficient duct shape for transporting air. Round duct has less surface area, weight and fewer joints than rectangular duct. It is much easier to seal and can easily be specified to meet SMACNA Class 3 Leakage even at 10 in. wg static pressures.

Flat Oval is the next most efficient shape and the closer the aspect ratio approaches 1, the more it approaches the efficiency of round duct. An aspect ratio of 1 is round duct.

When a designer sees rectangular duct on a drawing, they should convert it to an equivalent round size if possible. If it cannot be converted to round because of restrictions, it should be converted to an equivalent flat oval size. That will at least give the duct system many of the advantages of round, but fit within the space allocated.

Once in a while flat oval duct can be converted to the even more efficient shape of round, if the equivalent round size fits the available space.

Eastern Sheet Metal's Equivalent Duct Calculator APP does all that and will calculate the friction loss for standard air if the volume flow rate is entered. The APP is available for Apple or Android Systems. You can search for it by entering "Equivalent Round" or visit **[Eastern Sheet Metal](http://easternsheetmetal.com/Tools/EquivalentRoundDuctCalcApp.aspx)** to download.

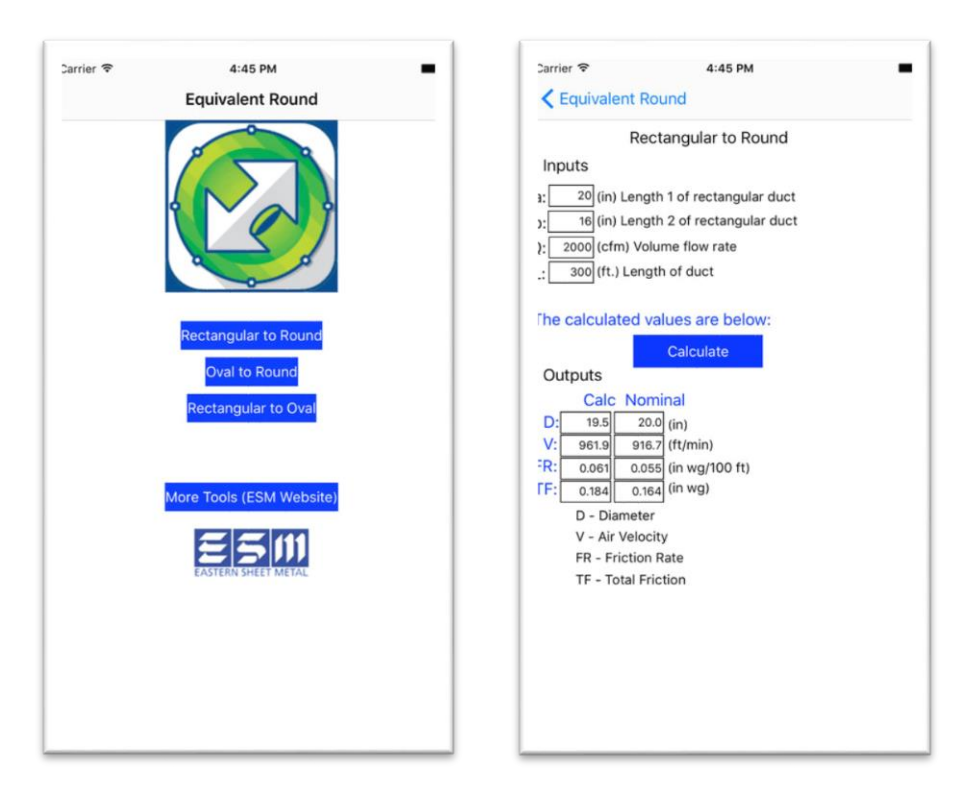

The equations used in the app are standard ASHRAE equations for equivalent round diameter, flow rate and friction loss. They are listed in this User's Guide Appendix.

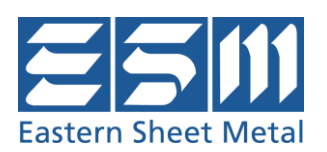

### **FUNCTIONS OF THE APP**

#### **Rectangular to Round**

Select this option when you know the rectangular dimensions that you would like to change to an efficient round size. Enter the two rectangular dimensions of the sides, side 1 is "a" and side 2 is "b". Enter these dimensions in inches.

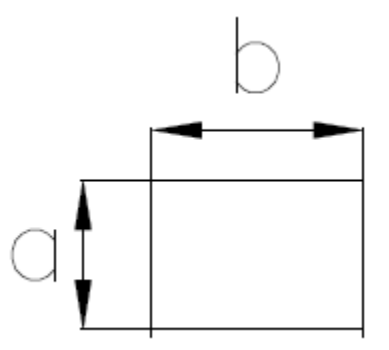

If you want to know the friction rate (FR) in in. wg/100 ft., then enter the volume flow rate, Q, in cfm (cubic feet per minute). This is not necessary to determine the equivalent round size, but calculated if you need it. Pressure loss for a specific airflow rate can be determined by entering the length (L) in feet. Once the values are entered, press the 'Calculate" icon. The output will include:

- (D) Equivalent Round Diameter (inch)
- (V) Velocity (ft/min)
- (FR) Friction Rate (in. wg/100 ft)

(TF) Total Friction, which is the pressure loss caused by friction along the length entered (in. wg)

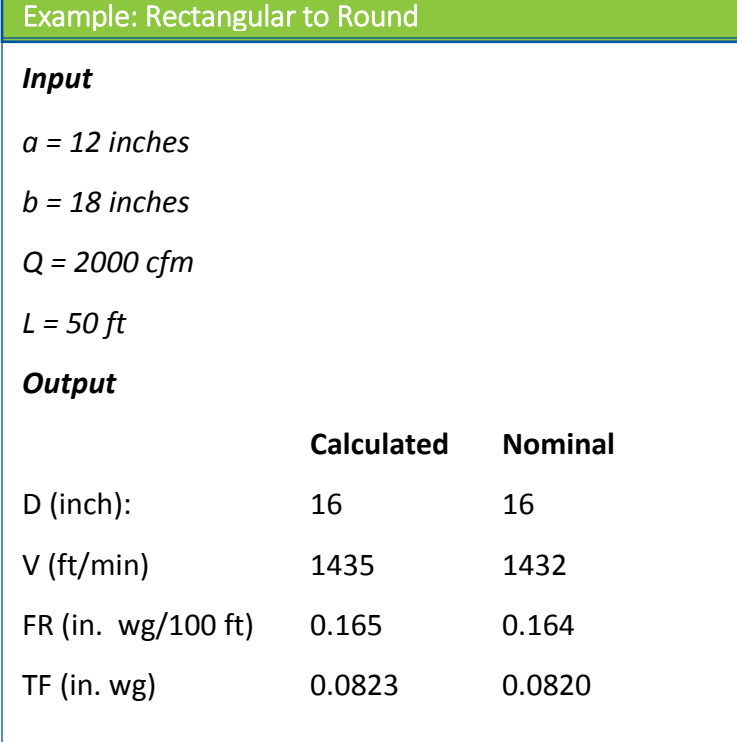

The calculated values are based on the exact dimension for D. The nominal values are based on the closest real world dimension available.

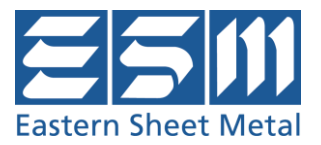

### **Oval to Round**

Select this option when you know the flat oval dimensions that you would like to change to the more efficient round size. Enter the two flat oval dimensions of the sides, "aminor" is the smaller dimension or minor axis dimension and "amajor" is the larger dimension or the major axis dimension. Enter these dimensions in inches.

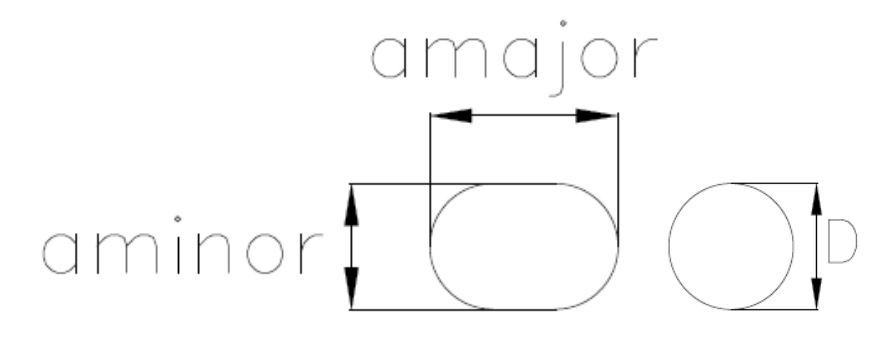

If you want to know the friction rate (FR) in in. wg/100 ft., then enter the volume flow rate, Q, in

cfm (cubic feet per minute). This is not necessary to determine the equivalent round size, but calculated if you need it. Pressure loss for a specific airflow rate can be determined by entering the length (L) in feet. Once the values are entered, pressthe 'Calculate" icon. The output will include:

- (D) Equivalent Round Diameter (inch)
- (V) Velocity (ft/min)
- (FR) Friction Rate (in. wg/100 ft)

(TF) Total Friction, which is the pressure loss caused by friction along the length entered (in. wg)

The calculated values are based on the exact dimension for D. The nominal values are based on the closest real world dimension available.

### Example: Oval to Round

# *Input aminor = 12 inches*

*amajor = 18 inches*

*Q = 2000 cfm*

$$
L = 50 \, \text{ft}
$$

### *Output*

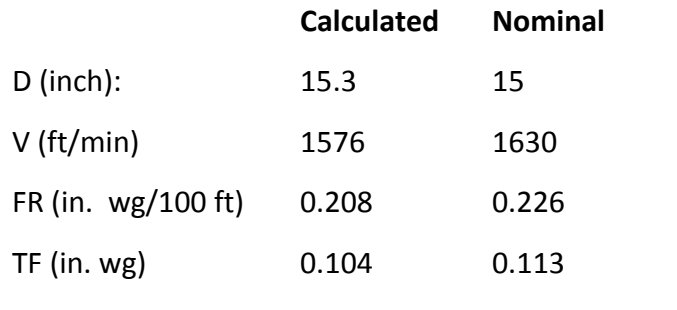

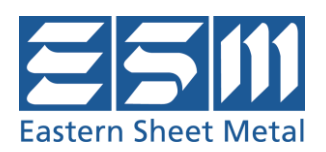

### **Rectangular to Oval**

Select this option when you know the rectangular dimensions that you would like to change to the more efficient flat oval size. Enter the two rectangular dimensions of the sides, side 1 is "a" and side 2 is "b". Enter these dimensions in inches. Then enter the minor axis "aminor" of the flat oval duct that you want to fit in a space with a height restriction. If you want to know the friction rate (FR) in in. wg/100 ft., then enter the volume flow rate, Q, in cfm (cubic feet per minute). This is not necessary to determine the equivalent flat oval size, but calculated if you need it. Pressure loss for a specific airflow rate can be determined by entering the length (L) in feet. Once the values are entered, press the 'Calculate" icon. The output will include:

(D) Equivalent Round Diameter (inch)

(amajor) Major dimension of flat oval duct (in.)

(V) Velocity (ft/min)

- (FR) Friction Rate (in. wg/100 ft)
- (TF) Total Friction, which is the pressure loss caused by friction along the length entered (in. wg)

The calculated values are based on the exact dimension for D. The nominal values are based on the closest real world dimension available.

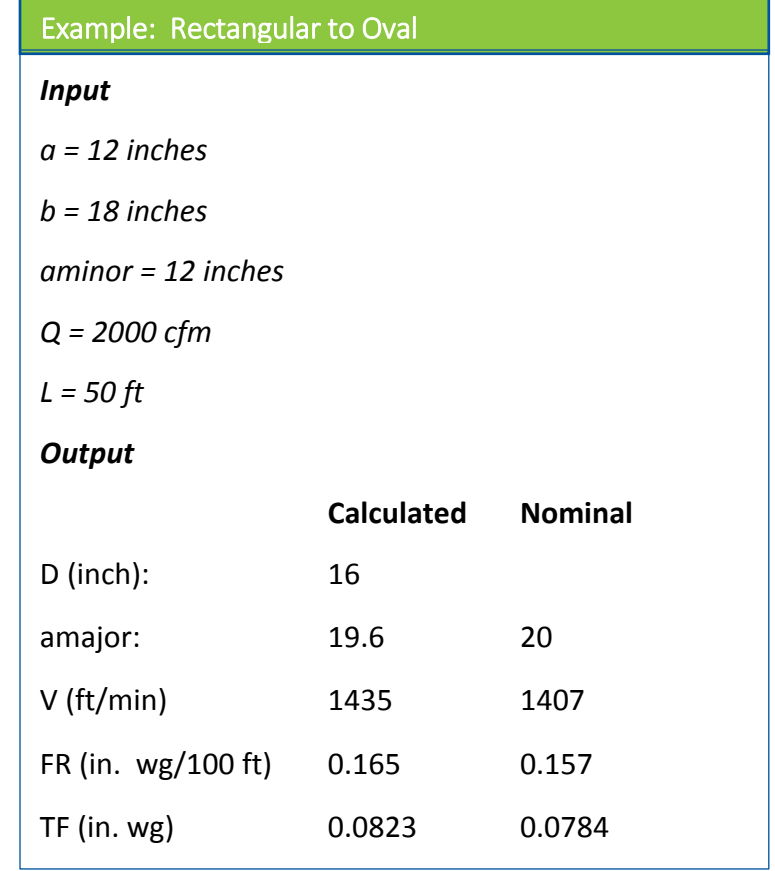

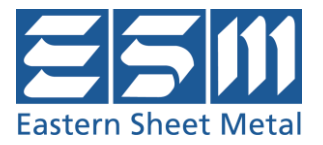

### **More Tools**

The More Tools option gives several more types of calculations you can do from the following:

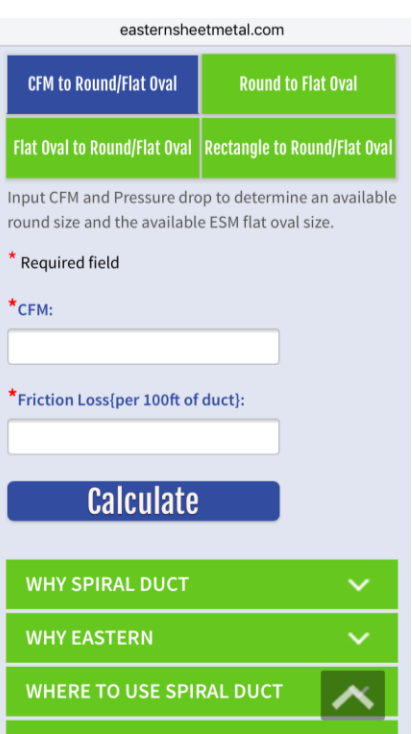

# **CFM to Round/Flat Oval**

Convert known round size to ESM flat oval size duct

This option will calculate a round size and several equivalent flat oval dimensions in inches for about six minor/major axis combinations. For example if you want to use a 0.20 per 100 ft friction loss and 5000 cfm the program will calculate:

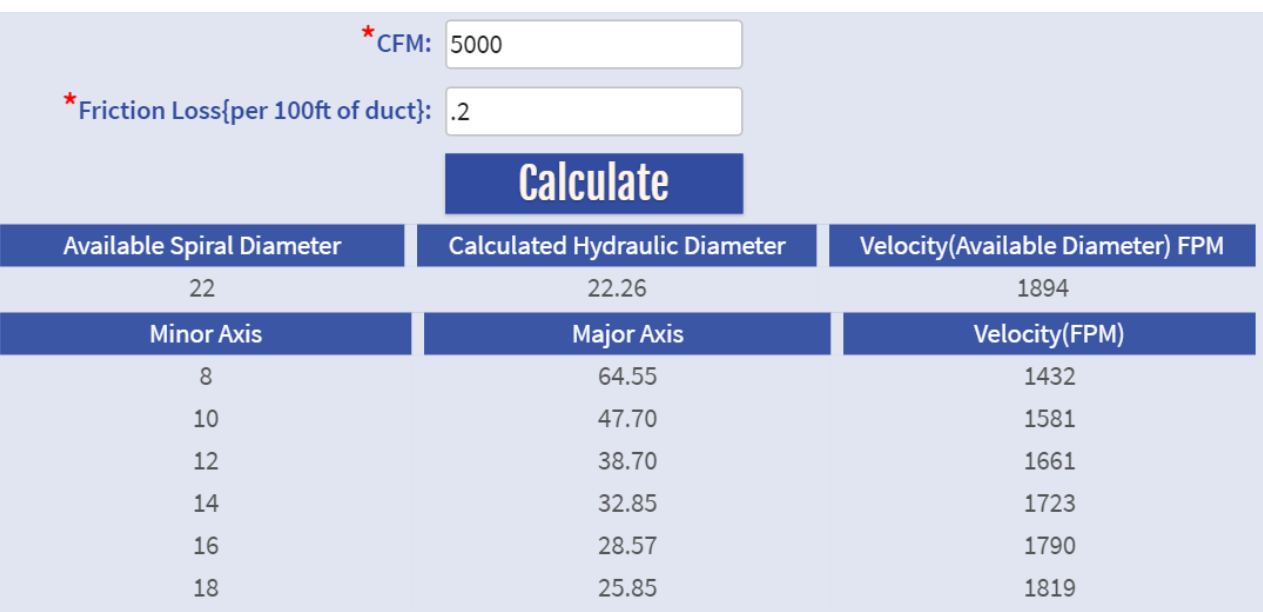

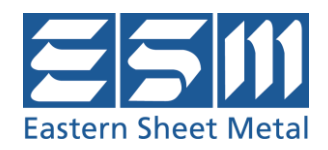

# **Round to Flat Oval** Converts known round size to ESM flat oval size duct

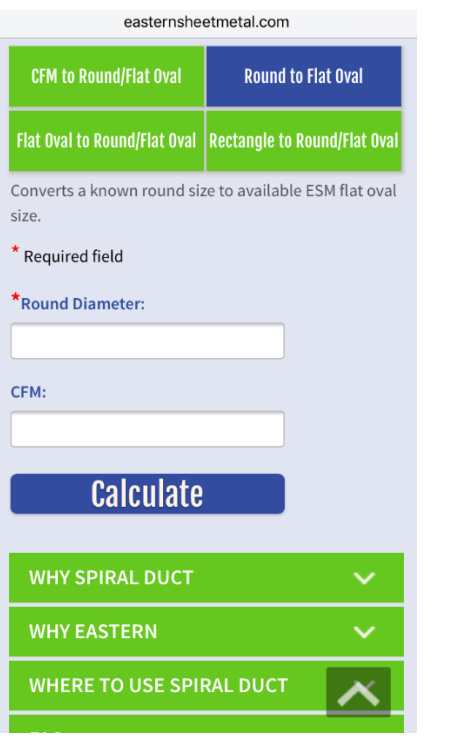

This option will calculate the equivalent flat oval dimensions for about five minor/major axis combinations, up to 36" minor axis, based on the round size entered. It will also calculate the friction loss rate (in wg per 100 ft) if the CFM is entered:

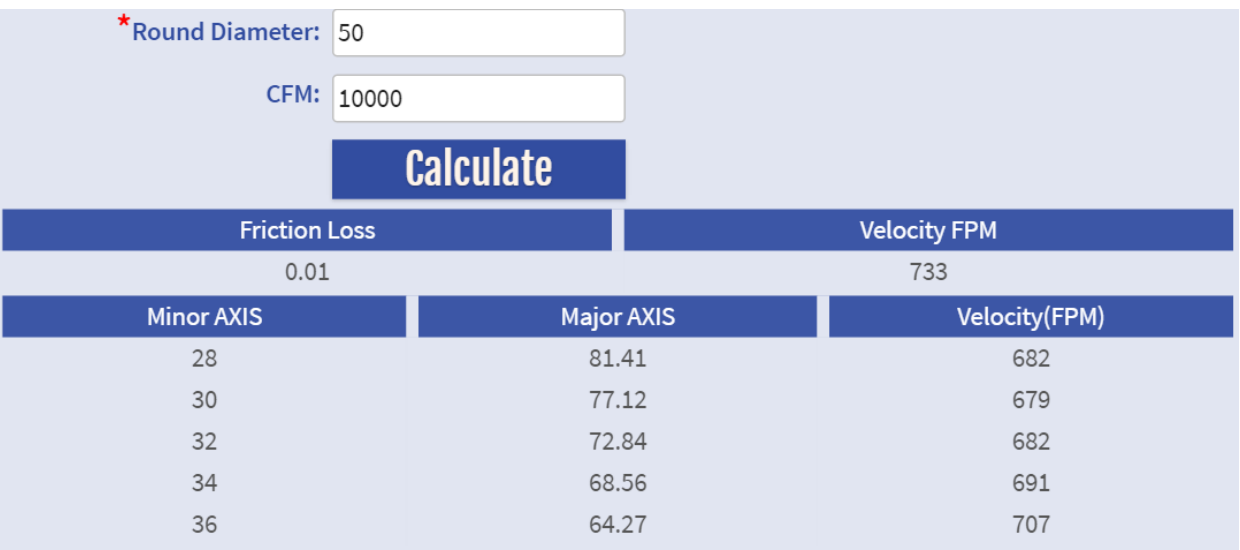

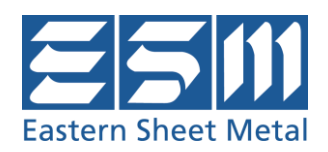

# **Flat Oval to Round/ Flat Oval**

Converts known flat oval size to ESM flat oval size and round size duct

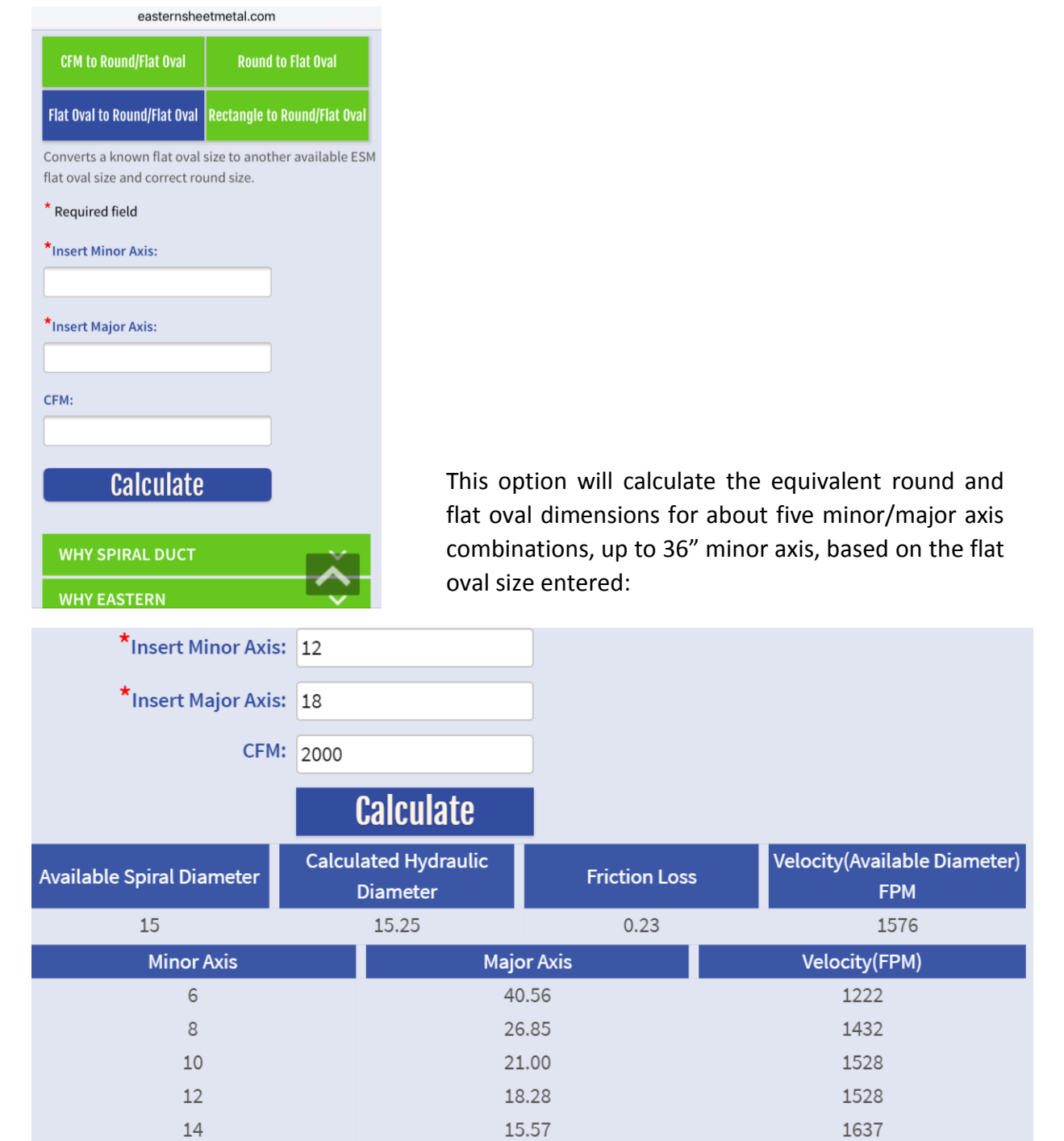

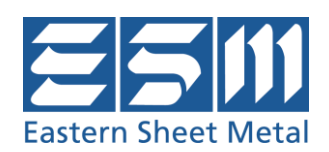

## **Rectangle to Round/ Flat Oval**

Converts rectangle size to ESM round or oval size duct

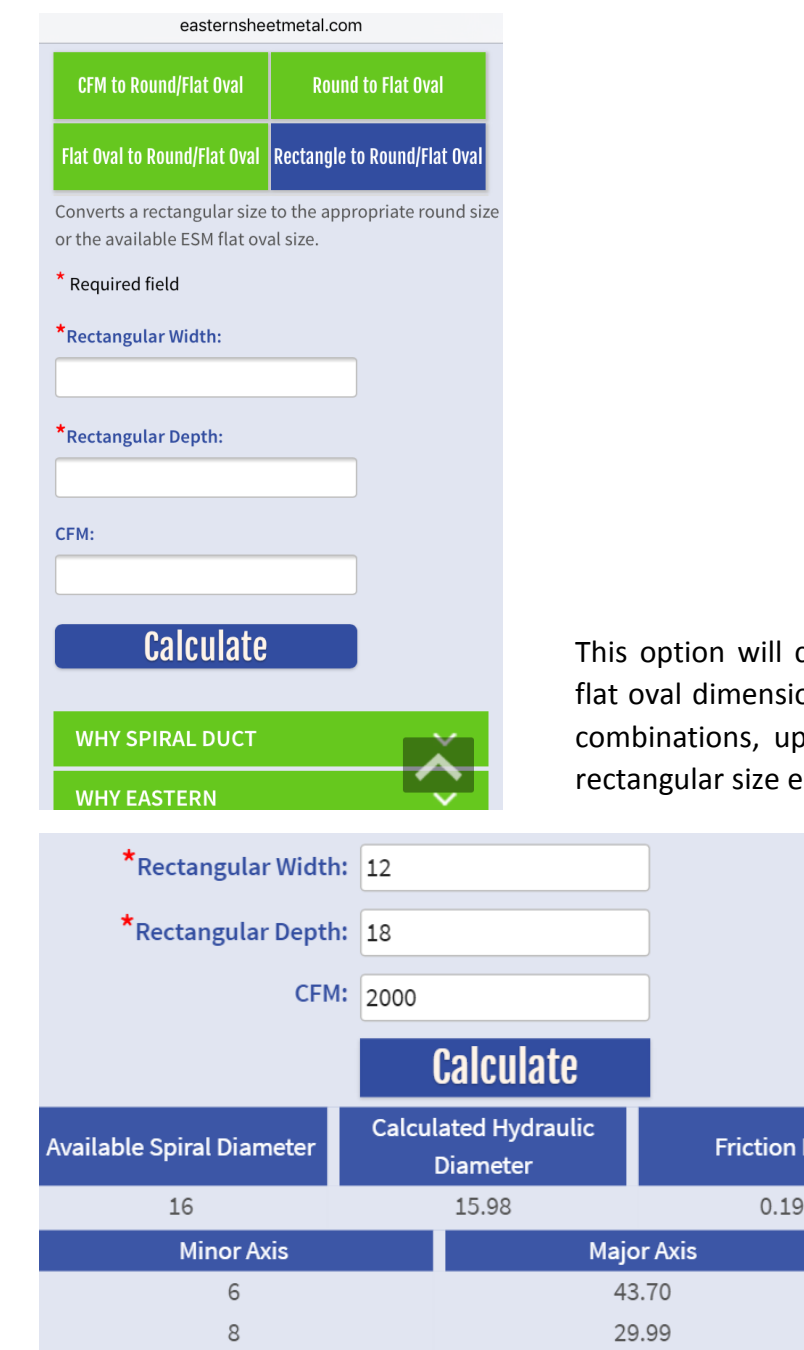

 $10$ 

 $12$ 

 $14$ 

calculate the equivalent round and ons for about five minor/major axis p to 36" minor axis, based on the entered:

Loss

24.14

19.85

17.14

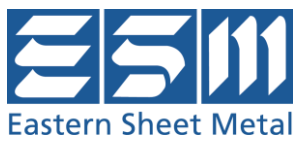

**Velocity**(Available Diameter)

**FPM** 1435

**Velocity(FPM)** 1132 1273

1310

1389

1455

# **Appendix**

# **Equivalent Round for Rectangular**

$$
D_e = \frac{1.30 (ab)^{0.625}}{(a+b)^{0.250}}
$$

Where:

D<sub>e</sub> is the circular equivalent of rectangular duct for equal length, fluid resistance and airflow, inch

a is the length of one side of duct, inch

b is the length adjacent side of duct, inch

# **Equivalent Round for Flat Oval**

$$
D_e = \frac{1.55AR^{0.625}}{P^{0.250}}
$$

Where:

D<sub>e is</sub> the circular equivalent of flat oval duct for equal length, fluid resistance and airflow, inch

 $AR = \frac{(\pi \times aminor^2)}{4}$  $\frac{1}{4}$  + aminor (amajor-aminor), square inch  $P = \pi \times a$  minor + 2(mijor – aminor) aminor is the length of the minor axis, inch amajor is the length of the major axis, inch

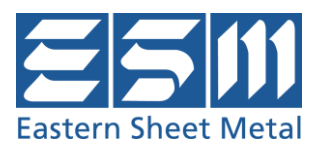

### **Friction Loss for Round Duct**

[Darcy Equation]

$$
FR = \frac{100 * 12 f L}{D_h} \rho \left(\frac{V}{1097}\right)^2
$$

Where:

FR is the friction rate per 100 ft, in. wg

*f* is the friction factor, dimensionless

L is the duct length, ft

D<sup>h</sup> is the hydraulic diameter, in

$$
D_h = \frac{4A}{P}
$$

Where:

A is the duct area,  $in<sup>2</sup>$ 

P is the duct perimeter, inch

 $\rho$  is the density,  $lb_m/ft^3$ 

V is the velocity, fpm

$$
V = \frac{Q}{A}
$$

Where Q is the volume flow rate, cfm

The friction factor is solved directly using the Haaland Equation

$$
\frac{1}{\sqrt{f}} = -1.8 \log \left[ \frac{6.9}{\text{Re}} + \left( \frac{12\epsilon}{3.7 \text{D}_h} \right)^{1.11} \right]
$$

This yields results identical to the Colebrook Equation, which must be solved iteratively

$$
\frac{1}{\sqrt{f}} = -2\log\left(\frac{12\varepsilon}{3.7D_h} + \frac{2.51}{Re\sqrt{f}}\right)
$$

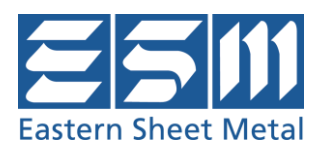

Where:

ε is the material absolute roughness factor, ft. {0.0003 ft used in this program for galvanized spiral seams with 10 ft joints}

Re is the Reynolds number

$$
Re = \frac{D_h V}{720 \nu}
$$

Where:

v is the kinematic viscosity, ft<sup>2</sup>/s

[Total Friction Loss]

$$
TF = \frac{FR}{L}
$$
, in. wg

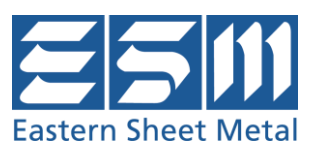